```
In [1]:
        import matplotlib.pyplot as plt
        import pymc3 as pm
        import arviz as az
        import seaborn as sb
        import numpy as np
        N = 10k = 7with pm.Model() as BinModel:
            theta = pm. Uniform('theta', lower = 0.0, upper = 1.0)
            k\_obs = pm.Binomial('k_obs', n = N, p = theta, observed = k)trace = pm.sample()pm.plot_trace(trace)
            plt.savefig('FigTrace.png')
            plt.show()
            s mry = pm.summary(trace)print(smry)
            with open('Summary.txt', 'w') as f:
                f.write(smry.__str__())
        sb.kdeplot(trace['theta'])
        plt.xlabel(r's\theta), fontsize = 16)
        plt.savefig('FigTheta.png')
        plt.show()
        print('FigTheta.png was saved.')
        print('Summary.txt was saved.')
```
/tmp/ipykernel\_1542/1849062253.py:13: FutureWarning: In v4.0, pm.sample w ill return an `arviz.InferenceData` object instead of a `MultiTrace` by d efault. You can pass return\_inferencedata=True or return\_inferencedata=Fa lse to be safe and silence this warning.  $trace = pm.sample()$ 

```
Auto-assigning NUTS sampler...
Initializing NUTS using jitter+adapt diag...
Multiprocess sampling (4 chains in 4 jobs)
NUTS: [theta]
```
100.00% [8000/8000 00:02<00:00

Sampling 4 chains, 0 divergences]

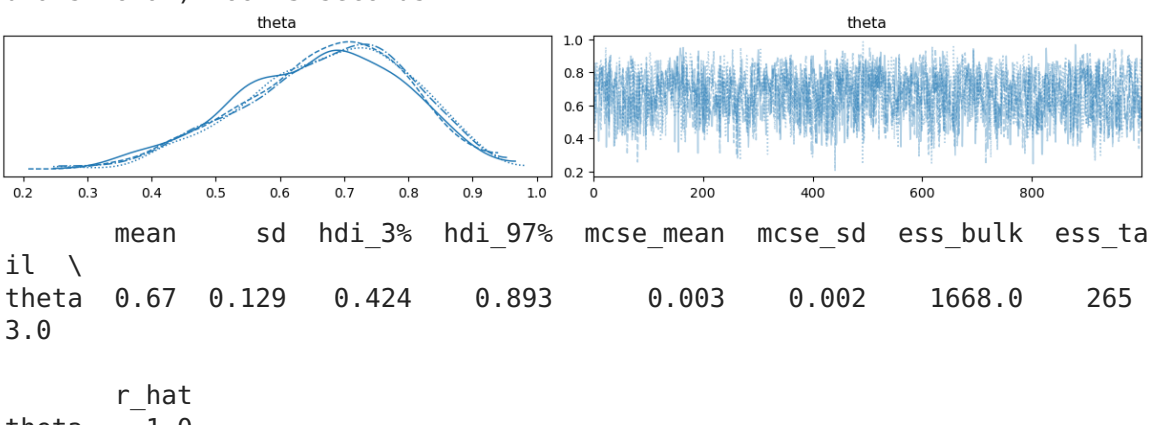

Sampling 4 chains for 1 000 tune and 1 000 draw iterations (4 000 + 4 000 draws total) took 3 seconds.

theta 1.0

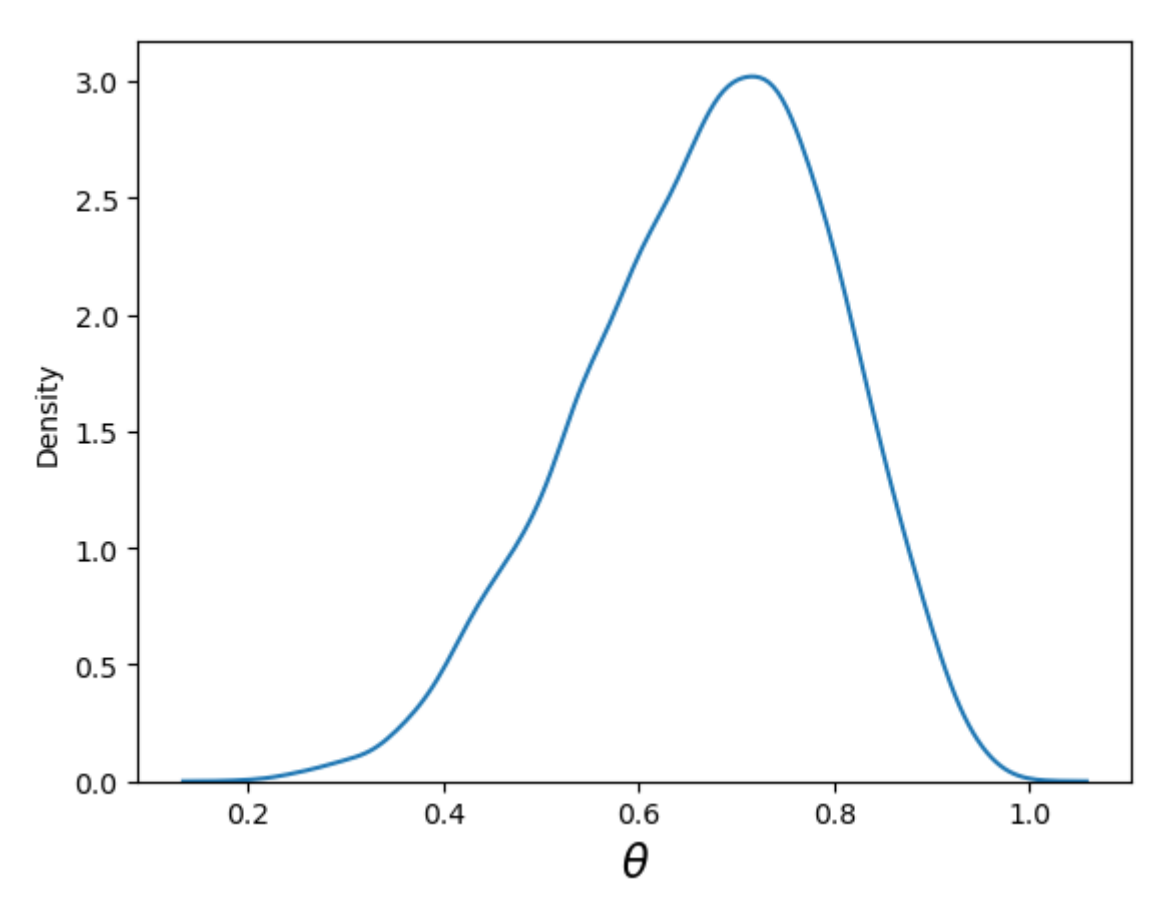

FigTheta.png was saved. Summary.txt was saved.